# **Big data: architectures and** data analytics

# **What is Spark Streaming?**

- **Spark Streaming is a framework for large** scale stream processing
	- Scales to 100s of nodes
	- Can achieve second scale latencies
	- Provides a simple **batch-like** API for implementing complex algorithm
	- **Can absorb live data streams from Kafka, Flume,** ZeroMQ, Twitter, …

# **What is Spark Streaming?**

**Spark Streaming** 

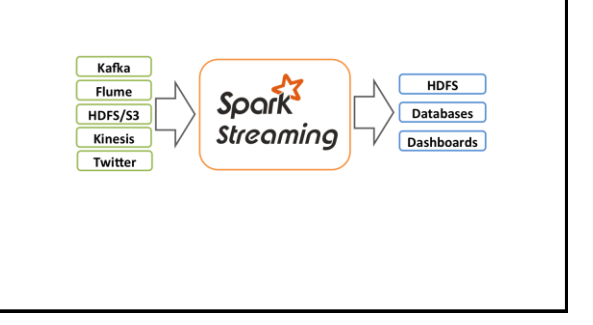

# **Motivation**

- **Many important applications must process** large streams of live data and provide results in **near-real-time**
	- Social network trends
	- **· Website statistics**
	- **Intrusion detection systems**
	- …

# Requirements

- **Scalable to large clusters**
- Second-scale latencies
- **Simple programming model**
- **Efficient fault-tolerance in stateful** computations

#### **Other Existing Streaming Systems**

- **Storm** 
	- Replays record if not processed by a node
	- **Processes each record at least once**
	- May update mutable state twice
	- **Mutable state can be lost due to failure**
- **Storm Trident** 
	- **Uses transactions to update state**
	- **Processes each record exactly once**
	- **Per state transaction updates slow**

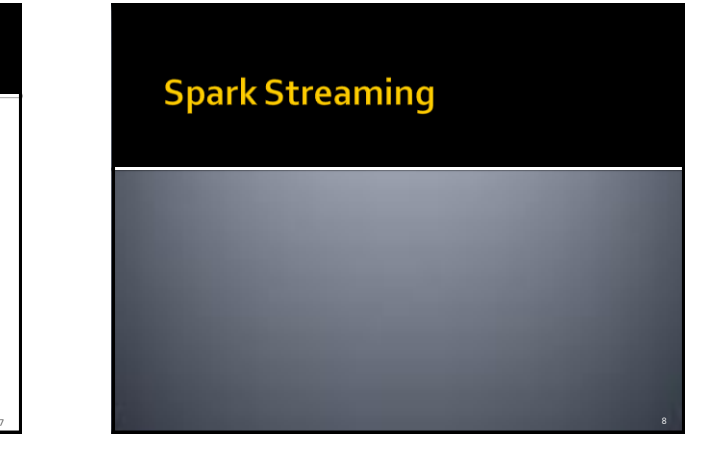

# **Discretized Stream Processing**

- **Spark streaming runs a streaming** computation as a series of very small, deterministic batch jobs
- It splits each input stream in "portions" and processes one portion at a time (in the incoming order)
	- **The same computation is applied on each portion** of the stream
	- Each portion is called **batch**

# **Discretized Stream Processing**

#### **Spark streaming**

- **Splits the live stream into batches of X seconds**
- Treats each batch of data as RDDs and processes them using RDD operations
- **Finally, the processed results of the RDD** operations are returned in batches

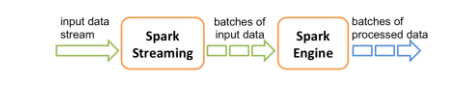

### **Word count - Spark Streaming** version

- **Problem specification** 
	- **Input: a stream of sentences**
	- **Split the input stream in batches of 10 seconds** each and print on the standard output, for each batch, the occurrences of each word appearing in the batch
		- i.e., execute the word count problem for each batch of 10 seconds

#### **Word count - Spark Streaming** version

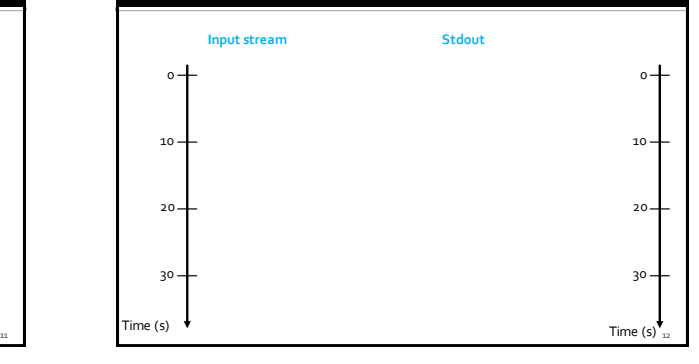

10

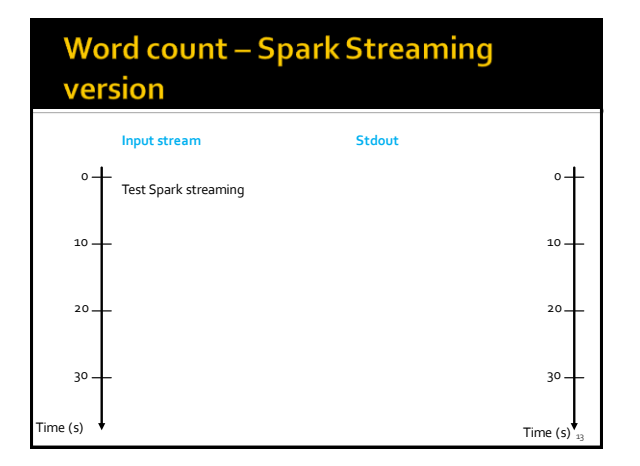

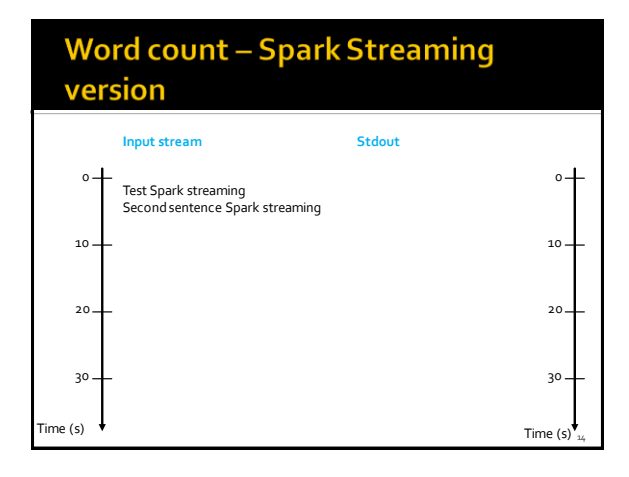

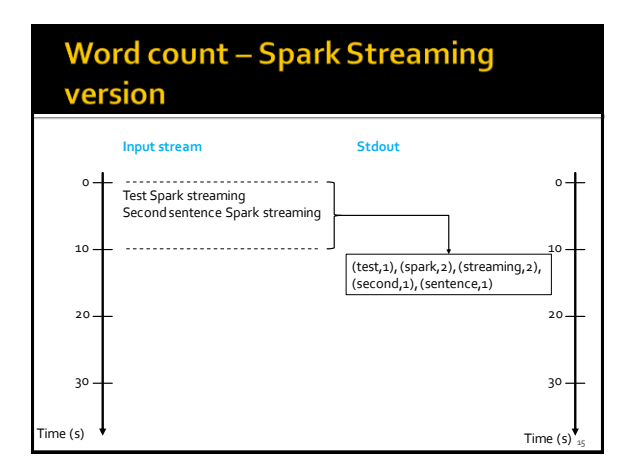

### **Word count - Spark Streaming** version

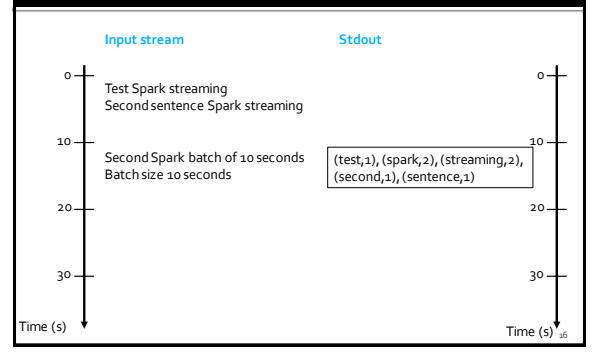

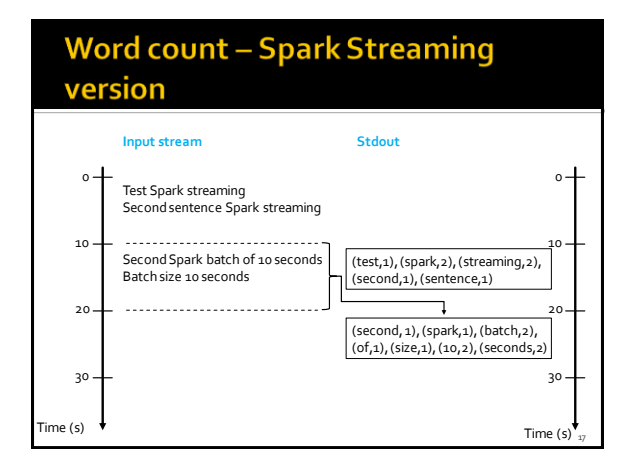

#### **Word count - Spark Streaming** version **Input streamStdout** 0 0 Test Spark streaming Second sentence Spark streaming 10 10 (test,1), (spark,2), (streaming,2), Second Spark batch of 10 seconds Batch size 10 seconds (second,1), (sentence,1)  $20$ 20 Third batch (second, 1), (spark,1), (batch,2), (of,1), (size,1), (10,2), (seconds,2) 30 30 Time (s) Time (s) 18

#### 3

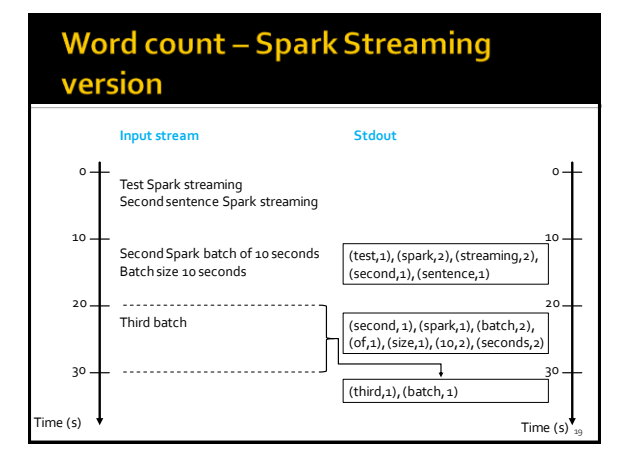

# **Key concepts**

#### **DStream**

- Sequence of RDDs representing a discretized version of the input stream of data
	- Twitter, HDFS, Kafka, Flume, ZeroMQ, AkkaActor, TCP sockets, ..
- One RDD for each batch of the input stream

#### **PairDStream**

 Sequence of PairRDDs representing a stream of pairs

# **Key concepts**

#### **Transformations**

- Modify data from one DStream to another
- **Standard RDD operations** 
	- map, countByValue, reduce, join, …
- Window and Stateful operations
- window, countByValueAndWindow, …
- **Output Operations (actions)**
	- **Send data to external entity** 
		- saveAsHadoopFiles, saveAsTextFile, ...

# **Fault-tolerance**

- **DStreams remember the sequence of** operations that created them from the original fault-tolerant input data
- **Batches of input data are replicated in** memory of multiple worker nodes, therefore fault-tolerant
- Data lost due to worker failure, can be recomputed from input data

### **Basic Structure of a Spark Streaming Program (1)**

- **Define a Spark Streaming Context object**
- **Define the size of the batches (in seconds)** associated with the Streaming context
- **Specify the input stream and define a** DStreambased on it
- **Specify the operations to execute for each** batch of data
	- Use transformations and actions similar to the ones available for "standard" RDDs

### **Basic Structure of a Spark Streaming Program (2)**

- **Invoke the start method**
- To start processing the input stream
- **Wait until the application is killed or the** timeout specified in the application expires
	- If the timeout is not set and the application is not killed **the application will run forever**

28

30

# **Spark Streaming Context**

- **The Spark Streaming Context is defined by using** the **JavaStreamingContext(SparkConf sparkC, Duration batchDuration)** constructor of **JavaStreamingContext**
- The **batchDuration** parameter specifies the "size" of the batches
- **Example**

JavaStreamingContext jssc =

- new JavaStreamingContext(conf,Durations.seconds(10));
- The input streams associated with this context will be split in batches of 10 seconds

### **Input Streams**

- **The input Streams can be generate from** different sources
	- TCP socket, Kafka, Flume, Kinesis, Twitter
	- Also an HDFS folder can be used as "input stream" **• This option is usually used during the application** development to perform a set of initial tests

# **Input Streams: TPC socket**

- A DStream can be associated with the content emitted by a TCP socket
- **socketTextStream(String hostname, int port\_number)**  is used to create a DStream based on the textual content emitted by a TPC socket
- **Example**

JavaReceiverInputDStream<String> lines = jssc.socketTextStream("localhost", 9999);

 "Store" the content emitted by localhost:9999 in the lines DStream

# **Input Streams: (HDFS) folder**

- **A DStream can be associated with the content** of an input (HDFS) folder
	- Every time a **new file** is inserted in the folder, the content of the file is "stored" in the associated DStream and processed
	- Pay attention that updating the content of a file does not trigger/change the content of the DStream
- **textFileStream(String folder)** is used to create a DStream based on the content of the input folder

# **Input Streams: (HDFS) folder**

#### **Example**

JavaDStream<String> lines = jssc.textFileStream(inputFolder);

- "Store" the content of the files inserted in the input folder in the lines Dstream
- Every time new files are inserted in the folder their content is "stored" in the current "batch" of the stream

29

### **Input Streams: other sources**

- **Usually DStream objects are defined on top** of streams emitted by specific applications that emit real-time streaming data
	- **E.g., Apache Kafka, Apache Flume, Kinesis, Twitter**
- You can also write your own applications for generating streams of data
	- However, Kafka, Flume and similar tools are usually a more reliable and effective solutions for generating streaming data

34

36

# **Transformations**

- **Analogously to standard RDDs, also DStream** are characterized by a set of transformations
	- When applied to DStreamobjects, transformations return a new DStreamObject
	- The transformation is applied on one batch (RDD) of the input DStreamat a time and returns a batch (RDD) of the new DStream
	- i.e., each batch (RDD) of the input DStream is associated with
- exactly one batch (RDD) of the returned DStream Many of the available transformations are the same transformations available for standard RDDs

#### **Basic Transformations on DStreams**

#### **map(func)**

**Returns a new DStream by passing each element** of the source DStream through a function **func**

#### **flatMap(func)**

- **Each input item can be mapped to 0 or more** output items. Returns a new DStream
- **filter(func)**

31

35

 Returns a new DStream by selecting only the records of the source DStream on which **func** returns true

### **Basic Transformations on DStreams**

- **reduce(func)** 
	- Returns a new DStream of single-element RDDs by aggregating the elements in each RDD of the source DStream using a function **func**. The function should be associative so that it can be computed in parallel
- **reduceByKey(func)**
	- When called on a PairDStream of (K, V) pairs, returns a new PairDStream of (K, V) pairs where the values for each key are aggregated using the given reduce function
- **countByValue()**
- When called on a DStream of elements of type K, returns a new PairDStream of (K, Long) pairs where the value of each key is its frequency in each batch of the source DStream

### **Basic Transformations on DStreams**

#### **count()**

- Returns a new DStreamof single-element RDDs by counting the number of elements in each batch (RDD) of the source Dstream
- i.e., it counts the number of elements in each input batch (RDD)

#### **union(otherStream)**

 Returns a new DStreamthat contains the union of the elements in the source DStreamand otherDStream.

#### **join(otherStream)**

 When called on two PairDStreams of (K, V) and (K, W) pairs, return a new PairDStream of  $(K, (V, W))$  pairs with all pairs of elements for each key.

#### **Basic Transformations on DStreams**

#### **cogroup(otherStream)**

 When called on a PairDStream of (K, V) and (K, W) pairs, return a new DStream of (K, Seq[V], Seq[W]) tuples

### **Advanced transformation on DStreams**

#### **transform(func)**

- It is a specific transformation of DStreams
- It returns a new DStreamby applying an RDD-to-RDD function to every RDD of the source Dstream
	- This can be used to do arbitrary RDD operations on the DStream
- **For example, the functionality of joining every** batch in a data stream with another dataset (a standard RDD) is not directly exposed in the DStreamAPI
	- However, you can use transform to do that

40

42

### **Advanced transformation on DStreams**

- **transformToPair(func)**
	- It is a specific transformation of PairDStreams
	- **It returns a new PairDStream by applying a** PairRDD-to-PairDD function to every PairRDD of the source PairDStream
	- **If must be used instead of transform when** working with PairDStreams/PairRDDs

### **Basic Output Operations (actions)** on DStreams

#### **print()**

37

39

41

- **Prints the first 10 elements of every batch of data** in a DStream on the driver node running the streaming application
- **·** Useful for development and debugging

#### **Basic Output Operations (actions)** on DStreams

- **saveAsTextFiles(prefix, [suffix])**
	- Saves the content of the DStream on which it is invoked as text files
		- One folder for each batch
		- The folder name at each batch interval is generated based on prefix, time of the batch (and suffix): "prefix-TIME\_IN\_MS[.suffix]"
	- It is not directly available for JavaDStream objects
		- A ScalaDStream object must be created from a JavaDStream by invoking the dstream() method.
		- saveAsTextFiles can be invoked on the returned Scala Dstream
	- Example
		- Counts.dstream().saveAsTextFiles(outputPathPrefix, "");

### **Start and run the computation**

- The **start()** method of the JavaSparkStreamingContext class is used to start the application on the input stream(s)
- The **awaitTerminationOrTimeout(long millisecons)** method is used to specify how long the application will run
- The **awaitTerminationOrTimeout()** method is used to **run** the application **forever**
	- Until the application is explicitly killed

### **Example: Word count - Spark Streaming version**

- **Problem specification** 
	- **Input: a stream of sentences retrieved from** localhost:9999
	- **Split the input stream in batches of 10 seconds** each and print on the standard output, for each batch, the occurrences of each word appearing in the batch
		- i.e., execute the word count problem for each batch of 10 seconds
	- **Store the results also in an HDFS folder**

# **Example: Word count - Spark Streaming version**

package it.polito.bigdata.spark.StreamingWordCount; import …..

public class SparkDriver {

public static void main(String[] args) {

String outputPathPrefix=args[0];

// Create a configuration object and set the name of the application SparkConf conf=new SparkConf() .setAppName("Spark Streaming word count");

// Create a Spark Streaming Context object JavaStreamingContext jssc = new JavaStreamingContext(conf, Durations.seconds(10));

46

48

### **Example: Word count - Spark Streaming version**

// Create a (Receiver) DStream that will connect to localhost:9999 JavaReceiverInputDStream<String> lines jssc.socketTextStream("localhost", 9999);

// Apply the "standard" transformations to perform the word count task // However, the "returned" RDDs are DStream/PairDStream RDDs JavaDStream<String> words = lines .flatMap(line -> Arrays.asList(line.split("\\s+")).iterator());

JavaPairDStream<String, Integer> wordsOnes = words .mapToPair(word -> new Tuple2<String, Integer>(word.toLowerCase(), 1));

43

45

JavaPairDStream<String, Integer> wordsCounts =  $wordsOnes.readuceByKey((i1, i2) \rightarrow ii + i2);$ 

# **Example: Word count - Spark Streaming version** wordsCounts.print(); wordsCounts.dstream().saveAsTextFiles(outputPathPrefix, ""); // Start the computation jssc.start(); jssc.awaitTerminationOrTimeout(120000); jssc.close(); } }

# **Window operation**

- **Spark Streaming also provides windowed** computations
	- **It allows you to apply transformations over a** sliding window of data
		- Each window contains a set of batches of the input stream
		- Windows can be overlapped
			- i.e., the same batch can be included in many consecutive windows

# **Window operation**

**Graphical example** 

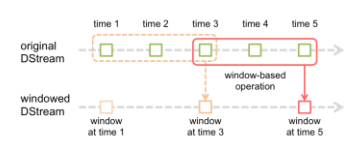

**Exery time the window slides over a source** DStream, the source RDDs that fall within the window are combined and operated upon to produce the RDDs of the windowed DStream

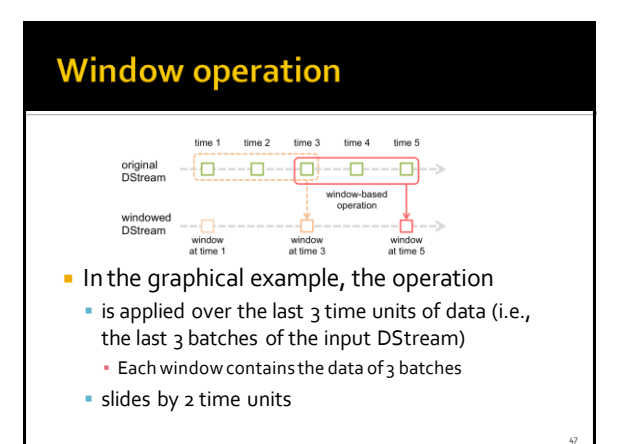

### **Window operation: parameters**

- Any window operation needs to specify two parameters:
	- Window length
		- The duration of the window (3 in the example)
	- **Sliding interval** 
		- The interval at which the window operation is performed (2 in the example)
- **These two parameters must be multiples of** the batch interval of the source DStream

# **Word count and Window**

- **Problem specification** 
	- **Input: a stream of sentences**
	- **Split the input stream in batches of 10 seconds**
	- Define widows with the following characteristics
		- Window length: 20 seconds (i.e., 2 batches)
		- Sliding interval: 10 seconds (i.e., 1 batch)
	- **Print on the standard output, for each window,** the occurrences of each word appearing in the window
		- i.e., execute the word count problem for each window

# **Word count and Window**

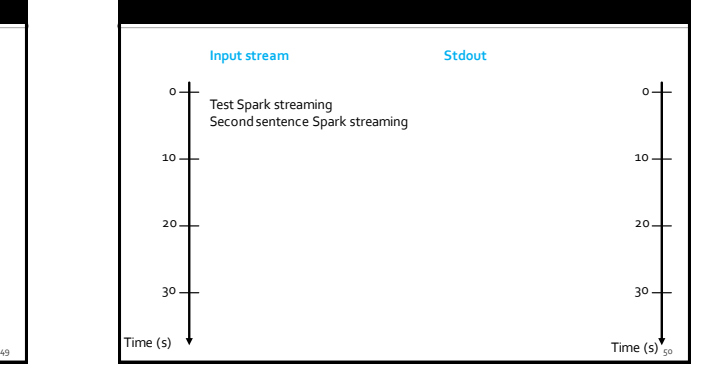

# **Word count and Window**

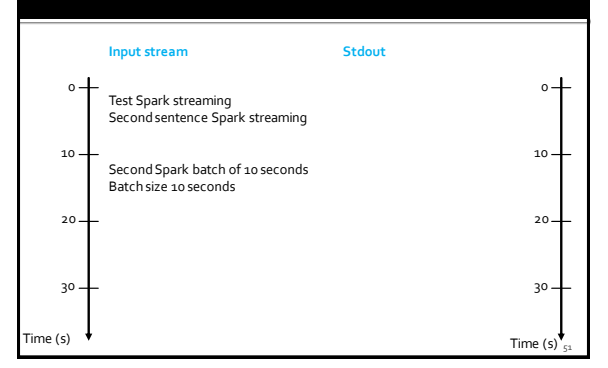

# **Word count and Window**

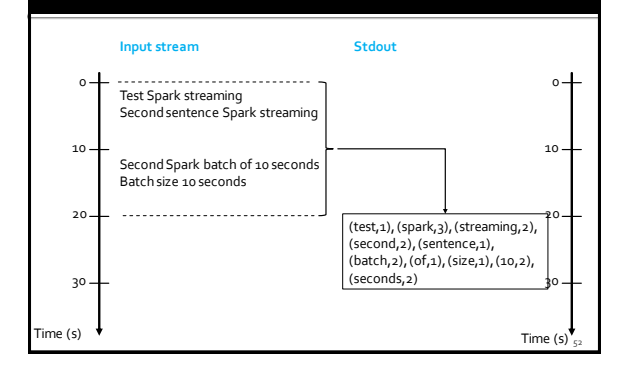

#### **Word count and Window Input stream Stdout**  $\circ$  $\circ$ -Test Spark streaming Second sentence Spark streaming  $10<sub>1</sub>$ 10 Second Spark batch of 10 seconds Batch size 10 seconds 20 20 Third batch 30 30  $(\text{second}, 1), (\text{spark}, 1), (\text{batch}, 3),$  $($ of, $1)$ , (size, $1)$ , (10,2), Time (s)  $(seconds, 2)$ ,  $(third, 1)$

53

Time (s)

# **Basic Window Transformations**

- **window(windowLength, slideInterval)**
	- Returns a new DStream which is computed based on windowed batches of the source DStream.

#### **countByWindow(windowLength, slideInterval)**

- Returns a new single-element stream containing the number of elements of each window
	- The returned object is a JavaDStream<Long>. However, it contains only one value for each window (the number of elements of the last analyzed window)

54

58

60

# **Basic Window Transformations**

- **reduceByWindow(func, windowLength, slideInterval)**
	- Returns a new single-element stream, created by aggregating elements in the stream over a sliding interval using **func**. The function should be associative so that it can be computed correctly in parallel
- **countByValueAndWindow(windowLength, slideInterval)**
	- When it is called on a PairDStreamof (K, V) pairs, returns a new PairDStreamof (K, Long) pairs where the value of each key is its frequency within a sliding window

55

59

### **Basic Window Transformations**

- **reduceByKeyAndWindow(func, windowLength, slideInterval)**
	- When called on a PairDStream of (K, V) pairs, returns a new PairDStream of (K, V) pairs where the values for each key are aggregated using the given reduce function **over batches in a sliding window**
		- **·** The window length and the sliding window step are specified as parameters of this invokation

# **Checkpoints**

- A streaming application must operate 24/7 and hence must be resilient to failures unrelated to the application logic (e.g., system failures, JVM crashes, etc.)
- For this to be possible, Spark Streaming needs to checkpoint enough information to a fault- tolerant storage system such that it can recover from failures
- **This result is achieved by means of checkpoints**  Operations that store the data and metadata needed to restart the computation if failures happen
- **Checkpointing is necessary even for some window** transformations and stateful transformations

# **Checkpoints**

- **Checkpointing is enabled by using the checkpoint(String folder)**method of JavaSparkStreamingContext
	- The parameter is the folder that is used to store temporary data

### **Example: Word count and Windows**

- **Problem specification** 
	- Input: a stream of sentences retrieved from localhost:9999
	- Split the input stream in batches of 10 seconds
	- Define widows with the following characteristics
	- Window length: 30 seconds (i.e., 3 batches)
	- Sliding interval: 10 seconds (i.e., 1 batch)
	- Print on the standard output, for each window, the occurrences of each word appearing in the window ▪ i.e., execute the word count problem for each window
	- Store the results also in an HDFS folder

**Example: Word count and Windows** 

package it.polito.bigdata.spark.StreamingWordCount; import …..

public class SparkDriver { public static void main(String[] args) { String outputPathPrefix=args[0];

> // Create a configuration object and set the name of the application SparkConf conf = new SparkConf() .setAppName("Spark Streaming word count");

// Create a Spark Streaming Context object JavaStreamingContext issc new JavaStreamingContext(conf, Durations.seconds(10));

// Set the checkpoint folder (it is needed by some window transformations) jssc.checkpoint("checkpointfolder");

64

66

# **Example: Word count and Windows**

// Create a (Receiver) DStream that will connect to localhost:9999 JavaReceiverInputDStream<String> lines = jssc.socketTextStream("localhost", 9999);

// Apply the "standard" trasformations to perform the word count task // However, the "returned" RDDs are DStream/PairDStream RDDs JavaDStream<String> words =

lines.flatMap(line -> Arrays.asList(line.split("\\s+")).iterator());

// Count the occurrence of each word in the current window JavaPairDStream<String, Integer> wordsOnes = words .mapToPair(word -> new Tuple2<String, Integer>(word.toLowerCase(), 1));

61

65

#### **Example: Word count and Windows**

// reduceByKeyAndWindow is used instead of reduceByKey // The characteristics of the window is also specified JavaPairDStream<String, Integer> wordsCounts = wordsOnes .reduceByKeyAndWindow((i1, i2) -> i1 + i2, Durations.seconds(30), Durations.seconds(10));

// Print the num. of occurrences of each word of the current window // (only 10 of them) wordsCounts.print();

// Store the output of the computation in the folders with prefix // outputPathPrefix wordsCounts.dstream().saveAsTextFiles(outputPathPrefix, "");

# **Example: Word count and Windows**

// Start the computation jssc.start();

jssc.awaitTerminationOrTimeout(120000);

jssc.close();

}  $\mathbf{r}$ 

# **UpdateStateByKey Transformation**

- **The updateStateByKey transformation** allows maintaining a state
	- The value of the state is continuously updated every time a new batch is analyzed

### UpdateStateByKey Transformation

- **The use of updateStateByKey is based on two** steps
	- **Define the state** 
		- The data type of the state can be an arbitrary data type
	- **Define the state update function** 
		- Specify with a function how to update the state using the previous state and the new values from an input stream

### UpdateStateByKey Transformation

- In every batch, Spark will apply the state update function for all existing keys
- **For each each key, the update function is** used to update the value associated with a key by combining the former value and the new values associated with that key
	- **For each key, the call method of the "function" is** invoked on the list of new values and the former state value and returns the new aggregated value for the considered key

70

### Word count example (Stateful version)

- By using the UpdateStateByKey, the application can continuously update the number of occurrences of each word
	- **The number of occurrences stored in the** PairDStream returned by this transformation is computed over the union of all the batches (for the first one to current one)
		- For efficiency reasons, the new value is computed by combining the last value with the values of the current batch

67

69

71

### **Example: Word count (stateful** version)

- **Problem specification** 
	- **Input: a stream of sentences retrieved from** localhost:9999
	- **Split the input stream in batches of 10 seconds**
	- **Print on the standard output, every 10 seconds,** the occurrences of each word appearing in the stream (from time 0 to the current time)
		- i.e., execute the word count problem from the beginning of the stream to current time
	- Store the results also in an HDFS folder

#### **Example: Word count (stateful** version)

package it.polito.bigdata.spark.StreamingWordCount; …<br>import

public class SparkDriver { public static void main(String[] args) { String outputPathPrefix=args[0];

> // Create a configuration object and set the name of the application SparkConf conf = new SparkConf() .setAppName("Spark Streaming word count");

> // Create a Spark Streaming Context object JavaStreamingContext jssc = new JavaStreamingContext(conf, Durations.seconds(10));

// Set the checkpoint folder (it is needed by some window transformations) jssc.checkpoint("checkpointfolder");

#### **Example: Word count (stateful** version)

// Create a (Receiver) DStream that will connect to localhost:9999 JavaReceiverInputDStream<String> lines = jssc.socketTextStream("localhost", 9999);

// Apply the "standard" transformations to perform the word counttask // However, the "returned" RDDs are DStream/PairDStream RDDs JavaDStream<String> words =

lines.flatMap(line -> Arrays.asList(line.split("\\s+")).iterator());

JavaPairDStream<String, Integer> wordsOnes = words .mapToPair(word -> new Tuple2<String, Integer>(word.toLowerCase(), 1));

#### **Example: Word count (stateful** version)

// DStream made of get cumulative counts that get updated in every batch JavaPairDStream<String, Integer> totalWordsCounts wordsCounts.updateStateByKey((newValues, state) -> { // state.or(0) returns the value of State // or the default value 0 if state is not defined Integer newSum = state.or(n):

> // Iterates over the new values and sum them to the previous state for (Integer value : newValues) { newSum += value;

} return Ontional of(newSum);

});

# **Example: Word count (stateful** version)

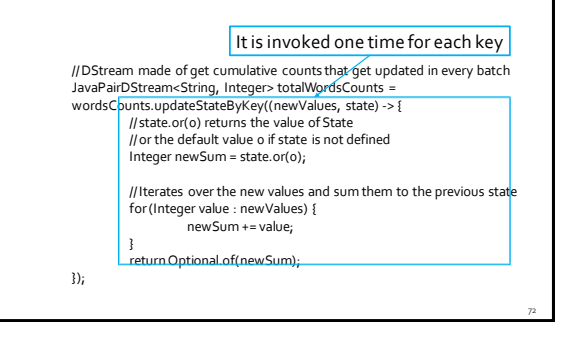

76

78

#### **Example: Word count (stateful** version) List of new integer values for the current key // DStream made of get cumulative counts that get updated in every batch ..<br>JavaPairDStream<String, Integer> totalWordsCo wordsCounts.updateStateByKey((newValues, state) -> { // state.or(0) returns the value of State // or the default value 0 if state is not defined  $Integer newSum = state.or(o)$ ;

// Iterates over the new values and sum them to the previous state for (Integer value : newValues) { newSum += value;

73

} return Optional.of(newSum);

});

# **Example: Word count (stateful** version)

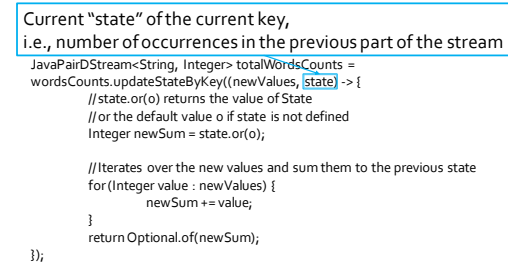

#### **Example: Word count (stateful** version)

totalWordsCounts.print();

totalWordsCounts.dstream().saveAsTextFiles(outputPathPrefix, "");

// Start the computation jssc.start();

jssc.awaitTerminationOrTimeout(120000);

jssc.close();

} }

# transformPair

Example: Word count - use of

- **Problem specification** 
	- **Input: a stream of sentences retrieved from** localhost:9999
	- **Split the input stream in batches of 10 seconds** each and print on the standard output, for each batch, the occurrences of each word appearing in the batch
	- The pairs must be returned/displayed sorted by key
	- Store the results also in an HDFS folder

#### Example: Word count - use of transformPair

package it.polito.bigdata.spark.StreamingWordCount; import …..

public class SparkDriver {

public static void main(String[] args) { String outputPathPrefix=args[0];

> // Create a configuration object and set the name of the application SparkConf conf = new SparkConf() .setAppName("Spark Streaming word count");

// Create a Spark Streaming Context object JavaStreamingContext jssc = new JavaStreamingContext(conf, Durations.seconds(10));

# Example: Word count - use of transformPair

// Create a (Receiver) DStream that will connect to localhost:9999 JavaReceiverInputDStream<String> lines = jssc.socketTextStream("localhost", 9999);

// Apply the "standard" transformations to perform the word count task<br>// However\_the\_"returned"\_PDDs\_are\_DStream/PairDStream\_PDDs rever, the "returned" RDDs are DStream/PairDStream RDDs JavaDStream<String> words = lines .flatMap(line -> Arrays.asList(line.split("\\s+")).iterator());

JavaPairDStream<String, Integer> wordsOnes = words .mapToPair(word -> new Tuple2<String, Integer>(word.toLowerCase(), 1));

JavaPairDStream<String, Integer> wordsCounts = wordsOnes.reduceByKey((i1, i2) -> i1 + i2);

# Example: Word count - use of transformPair

// Sort the content/the pairs by key<br>JavaPairDStream<String, Integer> wordsCountsSortByKey = wordsCounts<br>.transformToPair((JavaPairRDD<String, Integer> rdd) -> rdd.sortByKey());

wordsCountsSortByKey.print();

wordsCountsSortByKey.dstream().saveAsTextFiles(outputPathPrefix, "");

79

// Start the computation jssc.start();

jssc.awaitTerminationOrTimeout(120000);

jssc.close();

} }